## **SSVF: Quick Guide**

- Onesf.clarityhs.com
- Log in
- *DO NOT* share username and password

**Bitfocus** 

- Need Help? Get Support at **onesf@bitfocus.com** or
- $\bullet$  +1 (415) 429-4211
- Access training materials online: [ONESF Handouts](https://onesf.clarityhs.help/hc/en-us/articles/115009555767-ONESF-Training-Videos-and-Handouts)

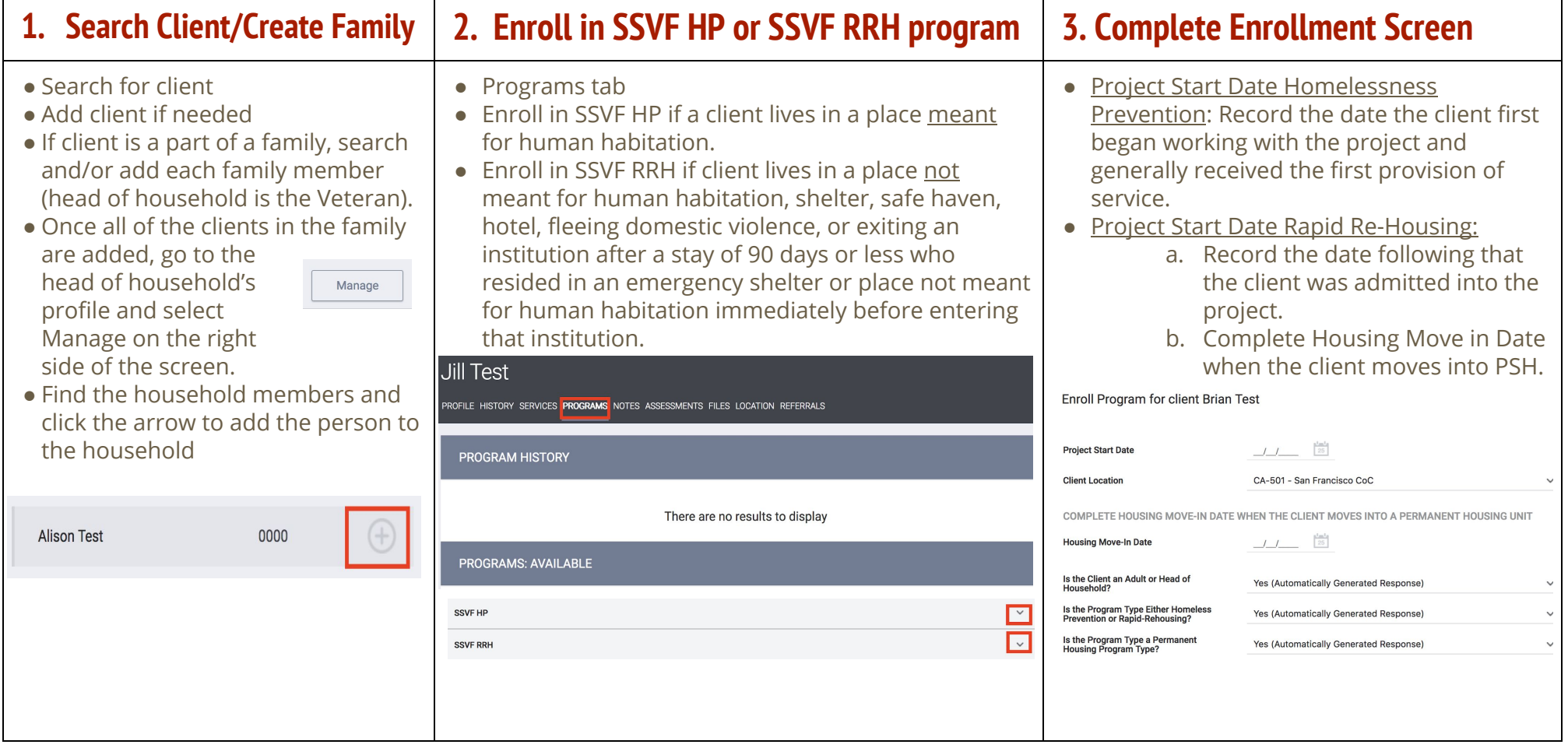

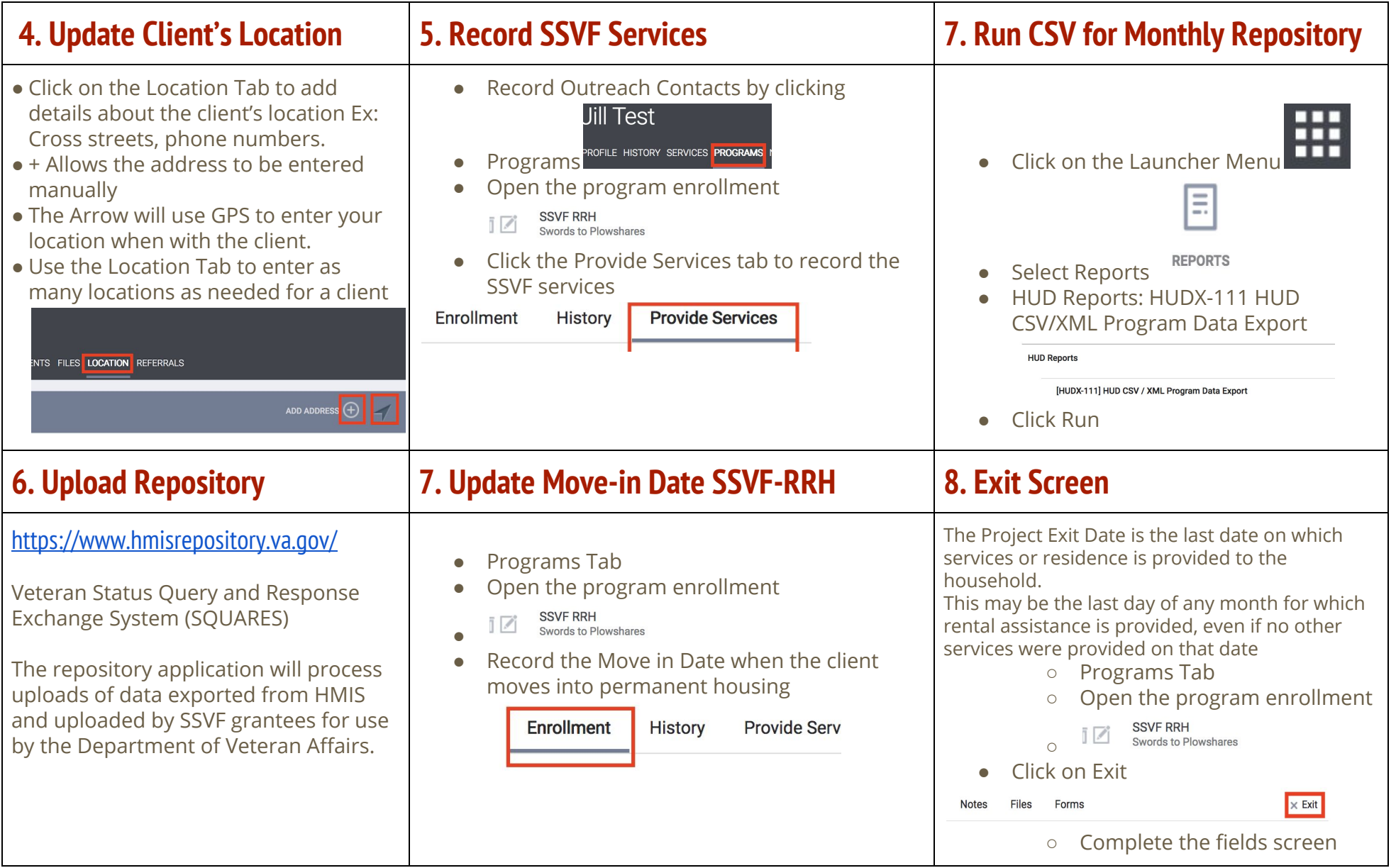